## バージョンアップする

● パソコンの操作は、Windows® XP を例に説明しています。パソコンにより、画面や操作が異なる場合があります。

## 1. 準備する

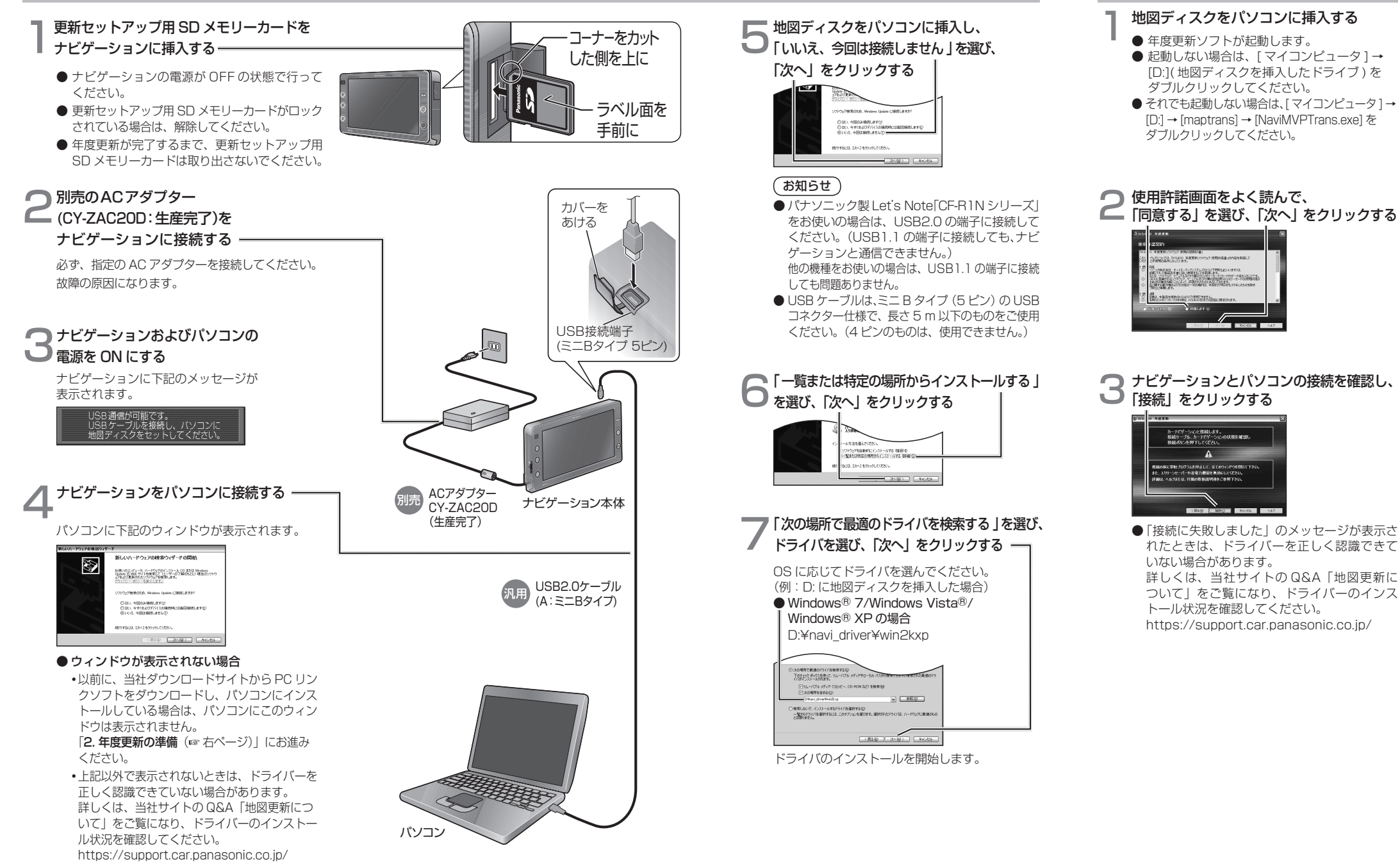

 2. 年度更新の準備